## **College of William and Mary [W&M ScholarWorks](https://scholarworks.wm.edu?utm_source=scholarworks.wm.edu%2Feducationpubs%2F41&utm_medium=PDF&utm_campaign=PDFCoverPages)**

[School of Education Publications](https://scholarworks.wm.edu/educationpubs?utm_source=scholarworks.wm.edu%2Feducationpubs%2F41&utm_medium=PDF&utm_campaign=PDFCoverPages) [School of Education](https://scholarworks.wm.edu/education?utm_source=scholarworks.wm.edu%2Feducationpubs%2F41&utm_medium=PDF&utm_campaign=PDFCoverPages) School of Education

11-1990

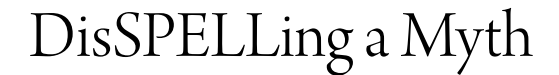

Judi Harris *College of William and Mary*

Follow this and additional works at: [https://scholarworks.wm.edu/educationpubs](https://scholarworks.wm.edu/educationpubs?utm_source=scholarworks.wm.edu%2Feducationpubs%2F41&utm_medium=PDF&utm_campaign=PDFCoverPages) Part of the [Education Commons](http://network.bepress.com/hgg/discipline/784?utm_source=scholarworks.wm.edu%2Feducationpubs%2F41&utm_medium=PDF&utm_campaign=PDFCoverPages)

### Recommended Citation

Harris, J. (1990). DisSPELLing a myth. Logo Exchange, 9(3), 11-13.

This Article is brought to you for free and open access by the School of Education at W&M ScholarWorks. It has been accepted for inclusion in School of Education Publications by an authorized administrator of W&M ScholarWorks. For more information, please contact [scholarworks@wm.edu](mailto:scholarworks@wm.edu).

### November 1990  $\longrightarrow L \circ \circ \circ E \times \circ H \circ \circ E \longrightarrow$  Volume 9 Number 3

To get back to the main board, simply type

join "bbs

To hang up, type

hangup

Try sending someone a page, just for fun. Exchange project ideas with colleagues. Set up electronic penpals for your students. Try an electronic cultural exchange with Logo Writer illustrations of "Life and Times in....." As we think about sharing actively and writing and creating for "publication" think of the possibilities of electronic sharing of children's work. Consider using *LogoExpress* to broaden the world for you and your students.

### Useful Information

LogoExpress is available for MS DOS and 128K Apple computers from Logo Computer Systems, Inc. It comes with a program disk, either 3.5" or *5* .25" format, with several pages set up for you. There is also a quick reference, a reference guide, *aLogoExpressproject* book, and a user guide. *LogoExpress* requires a Hayes or Hayes-compatible modem and can operate at 300,1200, or2400 baud. A single computer version is available for \$99.00. A single cpu host version, with the software to allow you to set up your own board, is \$134. A building site license, allowing you to use *LogoExpress* at several computers, is \$329.00 with a 10% discount to Logo-Writer building site license holders. There's even a District License for a series of schools in a district, a great deal if you're purchasing anything more than a single host and single access. This costs \$599.00 plus \$159.00 per participating site and comes with extra booklets and quick reference cards for each site. Add 5% shipping and handling to these costs. Logo Computer Systems, Inc. can be reached by phone at 1-800- 321-LOGO.

*Design Technology: Children's Engineering,* by Susan Dunn and Rob Larson, was published in 1990 by The Falmer Press, a division of Taylor & Francis, Inc., 1900 Frost Road, Suite 101,Bristol,PA 19007. ISBN: 1-85000-590-7. Taylor & Francis can be reached at 1-800-821-8312. They will charge the \$18.00 cost to a majorcreditcardand ship via UPS. My copy arrived in just three days!

> Eadie Adamson The Dalton School 108 East 89th Street New York, NY 10128

On both LCSI bulletin boards my username is EadieA. I'd love to hear from you electronically!

# Logo LinX

### DisSPELLing a Myth by Judi Harris

My students took spelling tests on words that they hadn't studied or memorized.

No, it wasn't cruel and unusual punishment. It was a different way to learn to spell. And, considering that they spelled most of the words (that they hadn't studied) correctly, I'd be willing to wager that either they learned to spell without memorization, or they were excellent spellers already.

If you had seen their writing in September, you would have known for sure that they did *not* begin the school year as national spelling champions. Yet they improved their spelling in a Logo-like way.

### A Curricular Catalyst

"So what's so Logo-like about spelling?" you ask.

The answer is simple: *patterns*. Students can learn to spell better by recognizing and applying letter patterns, instead of memorizing 20 new words each week.

AIRS (Andover's Integrated Reading System), a mastery learning language arts program, contains a spelling module called "Structural Skills" that helps children to spell in this way. It is based upon the generalizations of eight structural skills: plurals, derived words, possessives, contractions, root words, hearing syllables, syllabication, and prefixes/suffixes.

With the AIRS program, students first learn a spelling *rule* by examining and discussing words that follow the same spelling *pattern.* For example, what common pattern do you see in the spellings of these root words?

START BUZZ **CRISP** BLINK LAUGH

All of them end with two consonant letters. If we wish to add a suffix, such as-s, -es, -est, -ed, or -ing to any of them, we can do so without altering their spellings.

STARTED BUZZES CRISPS BLINKED LAUGHING The same is true for these words:

APPEAR SEAM COOL TOOT NAIL BROAD

although they follow a different pattern. What is it?

Once students can recognize a spelling pattern and remember the rule that accompanies it, they can spell most words that they hear. There are a total of 39 structural skill rules in the AIRS spelling materials used in grades 3 - 8. That's fewer than two weeks' worth of things to remember, according to traditional spelling instructional methods.

### DisSPELLing can be **fun!**

Paula Cochran and Glen Bull's "spelling fuzzies" ("SpecialTalk." *LogoExchange,October* 1986)area wonderful way to reinforce correct spelling using Logo. The AIRS materials inspired thoughts about some interesting ways to help insure correct spelling by attending to letter patterns.

Each of the words in the first sample (above) ended with two consonants. Let's see how to tell Logo to check a word for that pattern.

First, we need a procedure to tell if a letter is a consonant. One way to get the computer to determine this is to ask it to check to see if a certain letter is *not* a vowel.

```
TO CONSONANT? :LETTER 
OUTPUT NOT VOWEL? :LETTER 
END 
TO VOWEL? :LETTER 
OUTPUT MEMBER? :LETTER [A E I 0 U] 
END
```
To see how the CONSONANT? procedure works, type, for example,

PRINT CONSONANT "L

The computer prints:

true

The following procedure uses CONSONANT? as a subprocedure to check for consonants as the last two letters of a word.

TO TWO.END.CONSONANTS? :WORD OUTPUT AND CONSONANT? (LAST BUTLAST :WORD) CONSONANT? (LAST :WORD) END

Now you can type:

PRINT TWO.END.CONSONANTS? "TURTLE

and the computer will return:

false

#### Impelled to Spell

Did you figure out the second sample letter pattern mentioned above? All of those root words have two *vowels*  appearing together, forming a vowel blend. Here is a procedure that uses the VOWEL? subprocedure to check recursively a word of any length to see if it has two vowels appearing in succession.

```
TO VOWEL.BLEND? :WORD 
IF (COUNT :WORD) < 2 [OUTPUT "FALSE] 
IF AND (VOWEL? FIRST :WORD) (VOWEL? 
   FIRST BUTFIRST :WORD) [OUTPUT 
   "TRUE] 
OUTPUT VOWEL.BLEND? BUTFIRST :WORD 
END
```
Now let's make the computer generate some root word and ending combinations that follow the vowel blend pattern.

TO DERIVED . WORD OUTPUT WORD (PICK TWO.VOWEL.WORDS) (PICK VERB.ENDINGS) END

TO PICK :OBJECT OUTPUT ITEM (1 + RANDOM (COUNT :OB-JECT)) :OBJECT END

```
TO TWO.VOWEL.WORDS 
OUTPUT [COOL MAIL NAIL WEED TOAST 
   BREAD LEAP GROAN SEED LOAD] 
END
```
TO VERB. ENDINGS OUTPUT [S ED ER ING) END

November 1990  $\longrightarrow L\,O\,G\,O\,E\,X\,C\,H\,A\,N\,G\,E\longrightarrow V$  Volume 9 Number 3

Type

PRINT DERIVED.WORD

and the computer might return NAILED or BREADING or GROANING. If you enter

REPEAT 5 [PRINT DERIVED.WORD]

what do you think will happen?

### Pattern Power

Now, let's combine these procedures into a superprocedure that will help students to recognize and extend spelling patterns.

```
TO PATTERNS 
HT 
CTPRINT [Here are some words:] 
PRINT TWO.VOWEL.WORDS 
PRINT.BLANK.LINE 
PRINT [Please type a root word that 
   follows the same pattern.] 
PRINT [(If you need a hint, type
   HINT.)] 
MAKE "NEW. WORD READWORD 
IF :NEW.WORD = "HINT [PRINT [V V] 
   MAKE "NEW. WORD READWORD]
IFELSE VOWEL.BLEND? :NEW.WORD [PRINT 
  · [Great! Same pattern!]] 
   [TRY.AGAIN] 
END 
TO PRINT.BLANK.LINE 
PRINT CHAR 13 
END 
TO READWORD 
OUTPUT FIRST 
READLISTCC 
END 
TO TRY.AGAIN 
PRINT.BLANK.LINE 
PRINT [That's another spelling pat-
   tern. Try typing a different root 
   word.] 
PRINT.BLANK.LINE PRINT [Press any 
   key...]
IGNORE READCHAR PATTERNS 
END
```
TO IGNORE :KEYPRESS END

I encourage you to write a similar set of procedures that utilize the two-final-consonants pattern. And then, how about plurals? Words that end in silent e? Contractions?

Yes, 'dis spelling *can* be fun.

For more information about AIRS Reading and Language Arts materials, write to:

> AIRS Andover Public Schools Bartlett Street Andover, MA 01810

An earlier version of this article was originally published in the April 1987 issue of *Logo Exchange* magazine.

Judi Harris works in the Department of Teacher Education at the University of Nebraska, Omaha as an assistant professor of educational technology.

> BITNET: JHarris@UNOMA1 Internet: JHarris@Zeus.unomaha.edu CompuServe: 75116,1207